#### **Что такое градостроительный регламент территориальной зоны?**

 — это устанавливаемые в пределах некой территории (территориальной зоны) виды разрешенного использования земельных участков, предельные (минимальные и (или) максимальные) размеры, предельные параметры разрешенного строительства, реконструкции объектов капитального строительства, ограничения использования земельных участков и объектов капитального строительства.

Причем территориальные зоны и градостроительные регламенты в них содержатся в **правилах землепользования и застройки** (специальный документ, который утверждается на территории каждого муниципального образования).

#### **Где можно ознакомиться с правилами землепользования и застройки?**

- на официальном сайте муниципального образования, на территории которого расположен земельный участок (городской округ, городское, сельское поселение) или на сайте муниципального района, к которому относится городское или сельское поселение. - либо в администрации муниципального образования.

#### **Кто вправе изменить вид разрешенного использования земельного участка?**

- Собственник земельного участка.

#### **В каких случая собственник земельного участка может сам изменить вид разрешенного использования земельного участка?**

Если в населенном пункте утверждены правила землепользования и застройки, то

собственник земельного участка может изменить вид разрешенного использования земельного участка самостоятельно.

## **Если ли какие-либо ограничения в выборе вида разрешенного использования?**

- Ограничения есть:

**1) самостоятельно выбрать вид разрешенного использования земельного участка можно из** 

**перечня основных видов**

**разрешенного использования,**

указанных в градостроительном регламенте территориальной

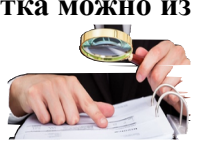

зоны, в пределах которой расположен земельный участок.

2) земельный участок должен соответствовать установленным предельным (минимальным и максимальным) размерам земельного участка для выбранного вида разрешенного использования.

Например, у Вас в собственности земельный

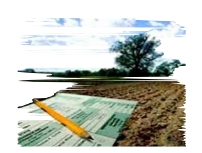

участок площадью 400 кв.м. Вы хотите выбрать вид разрешенного использования «под объекты торговли», для того чтобы в дальнейшем возвести на нем магазин. Данный вид разрешенного использования относится к основным видам разрешенного использования территориальной зоны, в которой расположен Ваш участок, но для данного вида разрешенного использования установлен минимальный размер земельного участка 600 кв.м.

Следовательно, для данного земельного участка

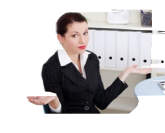

выбрать вид разрешенного использования «под объекты торговли» невозможно, так как участок слишком маленький.

Итак, для изменения вида разрешенного использования необходимо:

*1) выяснить утверждены ли правила землепользования и застройки на территории населенного пункта, в границах которого расположен земельный участок.*

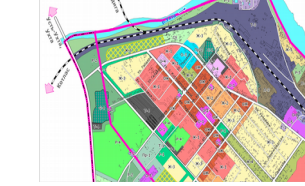

*2) Выяснить в границах какой*

*территориальной зоны расположен земельный участок.*

Для этого этого необходимо обратиться в администрацию муниципального образования муниципального района (городского округа, городского поселения) на территории которого расположен Ваш земельный участок с просьбой предоставить информацию о принадлежности земельного участка к той или иной территориальной зоне.

*Администрация выдает письменное заключение в виде официального письма или справки*.

*3) Выбрать из перечня видов разрешенного использования территориальной зоны, в границах которой расположен Ваш земельный участок, тот вид разрешенного использования, который будет соответствовать Вашим желаниям, с учетом вышеуказанных ограничений.*

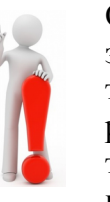

Однако, надо учесть, что собственник земельного участка может выбирать только из основных видов разрешенного использования, но также дополнительно к основному виду может указать вспомогательный

вид разрешенного использования (перечень которых также содержится в градостроительном регламенте).

### **Как документально подтвердить выбранный вид разрешенного использования?**

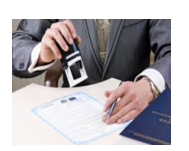

Все сведения о земельных участках, в том числе и сведения о виде разрешенного использования, содержатся в Едином государственном реестре недвижимости (ЕГРН).

Для внесения в ЕГРН сведений о новом выбранном виде разрешенного использования собственнику земельного участка необходимо обратиться с соответствующим заявлением в орган регистрации прав.

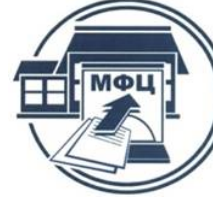

**Куда обратиться для подачи заявления об изменении вида разрешенного использования?**

В один из офисов «Мои документы» Многофункционального центра

(МФЦ).

Перечень подразделений опубликован на официальном сайте Росреестра и МФЦ.

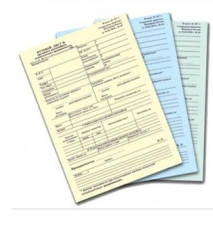

**Что указать в бланке заявления?**

1) В бланке заявления указывается выбранный Вами вид разрешенного использования из перечня

видов разрешенного использования в точном соответствии с перечнем (вплоть до буквы, соблюдая знаки препинания).

2) Ввиду отсутствия в ЕГРН сведений о территориальных зонах муниципальных образований Республики Коми, к заявлению рекомендуем приложить полученное от администрации письменное заключение о

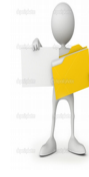

принадлежности земельного участка к той или иной территориальной зоне.

После изменения в ЕГРН вида разрешенного использования земельного участка Вы получите уведомление о внесенных изменениях.

Также выбранный Вами вид разрешенного использования будет отражаться в выписках из ЕГРН о Вашем земельном участке.

> Центр телефонного обслуживания Росреестра 8 800-100-34-34 Звонок по России бесплатный

> > Сайт Росреестра www.rosreestr.ru

С вопросами и предложениями по улучшению качества обслуживания обращайтесь по адресу электронной почты: info@rosreestr.ru

Узнайте адрес ближайшего МФЦ на портале государственных услуг Вашего региона

#### ВАЖНОЕ ПРИМЕЧАНИЕ!!!

Вид разрешенного использования влияет на размер кадастровой стоимости земельного участка.

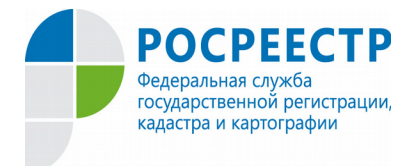

# Что нужно знать для изменения

# вида разрешенного

## использования земельного

# участка?

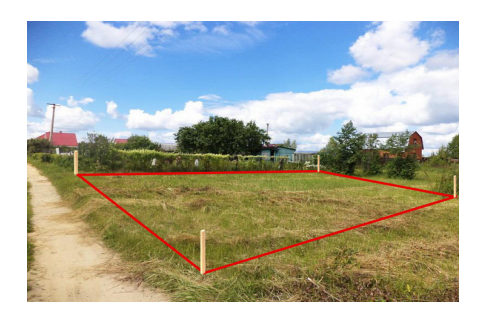

В соответствии с требованиями законодательства вид разрешенного использования выбирается самостоятельно, без дополнительных разрешений и процедур согласования из перечня видов, предусмотренных градостроительным регламентом территориальной зоны, границах которой расположен земельный участок.

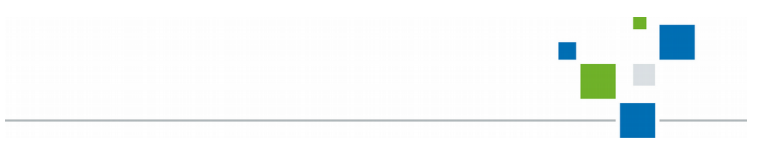